## SAP ABAP table BBP\_PDS\_ACTVAL {Actual Value and Amount}

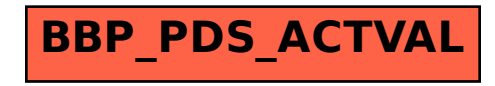